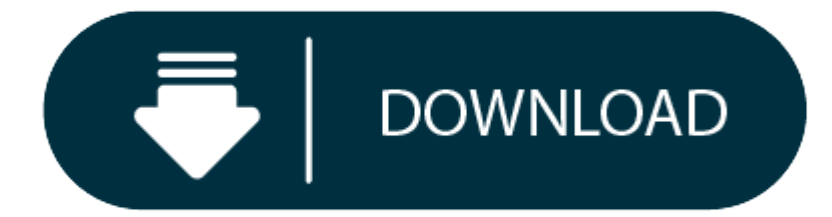

Download Google Chrome Setup For Mac

Descargar Chrome Follow instructions on how to install after download. Para Windows 10/8.1/8/7 de 32 bits. Al descargar Google Chrome. Descargar Chrome para Mac. Google Chrome for Mac has a laundry list of features, earnin browser of choice for both Mac and PC users. It offers thousands of extensions, available through the Chrome web store, providing Mac owners with even more functionality. Adobe Flash is also available when you install Chro Windows, Mac, and Linux, Google Chrome is the most widely used desktop browser in the world. Since its launch in 2008, Chrome has expanded to Android, iOS, and is the basis of a. Google Chrome 2020 Free Download For Mac brilliant showing with regards to of overseeing tabs. And astutely resizing tabs - and giving a sticking alternative to simple access - the program similarly stores singular bookmarks in memory independently, so on the off bring the rest with it.

Every Mac comes with Apple's Safari web browser installed on it, and lots of people use it. Safari is far from the only browser you can use on a Mac, however. While the built-in option has benefits, you may want a differen

Google Chrome is the most widely used web browser in the world. Users enjoy its fast loading speed, cross-device integration, and tabbed browsing. Google Chrome does not come installed as a standard on new Macs or PCs. The and Microsoft Edge, respectively) are automatically installed, forcing users to install Chrome themselves.

Whether you have a new Mac or an older one, Google Chrome sets the bar high for web browsers. You want a browser that is safe, easy to use, syncs data and content across all your devices, and operates quickly. Google Chrom the world turns to and with good reason. Mac users have distinguished taste and as such, expect high quality in their hardware and software products. Google Chrome delivers this to Mac users with its low CPU usage, reliabi It delivers <sup>a</sup> high-quality browsing experience to Mac users with its low CPU usage, reliability, tabbed browsing, cross-device syncing, and lighting fast loading speed.

# **Google Chrome Mac Download Free**

### **Seamless internet navigation**

Chrome is an ideal browser to enjoy easy, coordinated online browsing across various devices.

Google Chrome for Mac has a laundry list of features, earning its spot as the top web browser of choice for both Mac and PC users. It offers thousands of extensions, available through the Chrome web store, providing Mac ow Adobe Flash is also available when you install Chrome on your Mac. The overall appearance is professional and clean. Enjoy customized browser preferences including your homepage of choice, sync and Google services, Chrome bookmarks and settings, autofill capabilities (passwords, payments, addresses, etc.), toolbars, font, page zoom, and startup settings. Chrome's user interface is incredibly easy to navigate. Multi-tasking just got easier w productivity, but looks clean and organized. Since Chrome can be downloaded on all of your devices (computers, phones, tablets), if you open a browser or perform a search on one device, Chrome will auto-sync that work stre look up a dinner recipe at work on your Mac but need the ingredient list at the grocery store? No problem - pull up the same tab within Chrome on your iPhone. Once you are home and ready to start cooking, just pull up the tablet. With the world moving faster than ever before, functionality like this can help make life <sup>a</sup> little easier.

Chrome's password, contact information, and payment autofill capabilities are revolutionizing users' online experience. Upon your consent, Chrome's autofill feature will easily fill out your name, address, phone number, em information. If it's time to register your child for the soccer season but your wallet is downstairs, Google Chrome has your back, helping you easily fill in the data, so you can stay in your comfy chair. Chrome will only you can rest easy that your information is safe. CPU usage is immensely important when choosing a web browser. Keep your Mac's CPU free by browsing with Google Chrome, maximizing overall system performance. Chrome for Mac languages. It can only be installed on Intel Macs, currently limiting its userbase. Mac users can manage how their browsing history is used to personalize search, ads, and more by navigating to their 'Sync Settings' within completion of searches and URLs, similar page suggestions, safe browsing, and enhanced spell check are also available within the settings tab, helping users feel more in control of their browsing experience. Users also hav by automatically sending usage statistics, crash reports, visited URLs, and system information to Google, or can easily opt out within Chrome's settings.

Google Chrome is available on MacOS X Yosemite 10.10 or later, Windows 7 or later, Android, and iOS devices. Chrome may successfully install on devices with lesser system requirements; however, Google only provides support minimum system requirements.

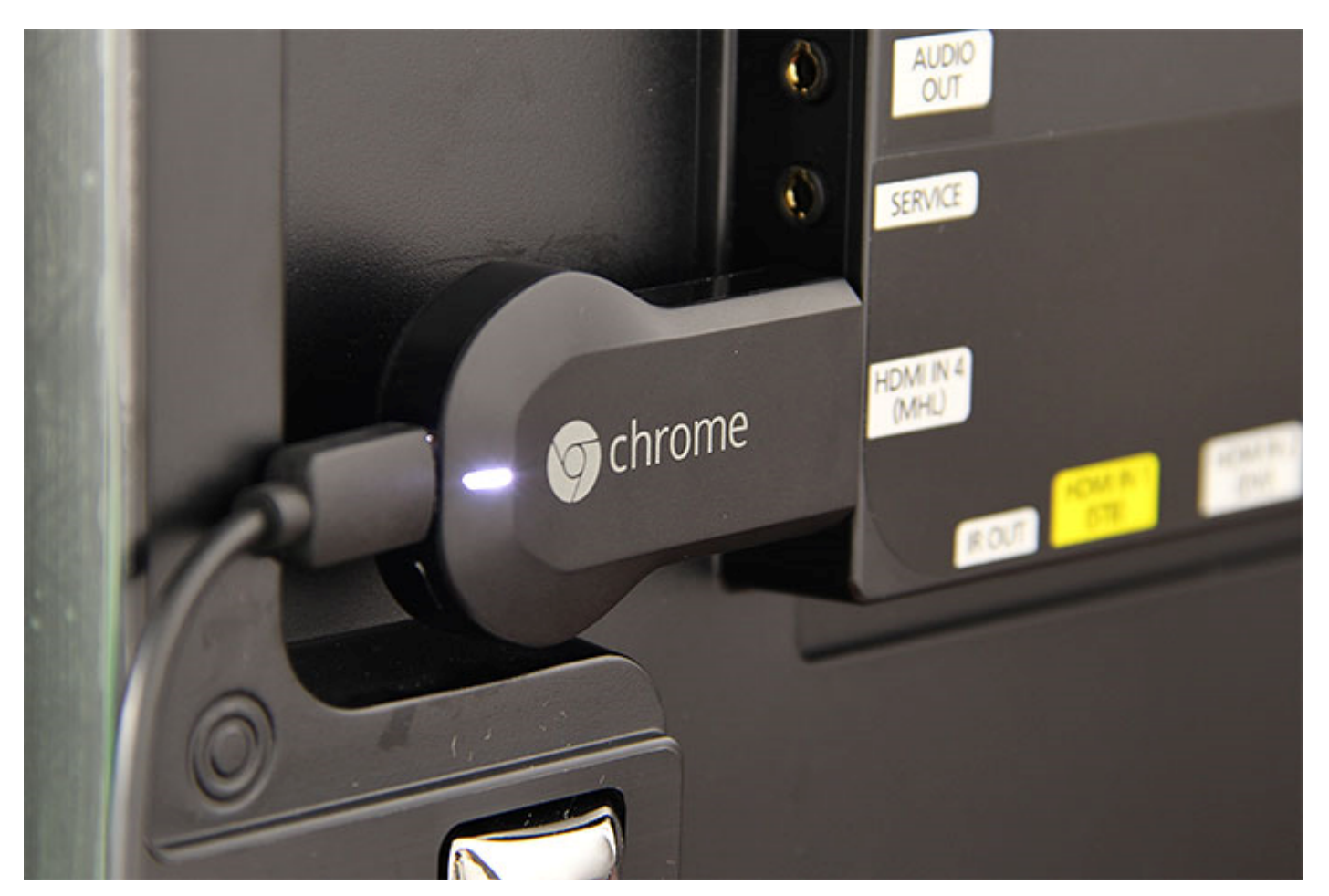

For Mac users, Safari is the standard out-of-the-box browser installed on new devices. Most users prefer a web browser with better functionality than Safari. Chrome is harder on a Mac's battery life than Apple's native Saf out ahead of Safari in terms of browsing speed, extensions, and video loading capabilities. Safari does have many of Chrome's features such as tab syncing across devices and auto-filling based on previous searches. Mozilla browser among Mac users, though its memory usage knocks it down on the list of competitors. The main draw to Mozilla Firefox over Chrome is that because Firefox is open source, nothing fishy is going on behind the scenes. and using data which rightfully makes people uncomfortable.

Yes. For Mac users, Google Chrome's quick speed and helpful features makes it an excellent web browser choice. Google's controversial collection of personal and usage data is sure to make some pause on whether to install C comfortable or indifferent to Google's data collection, go for it; the browser's overall functionality is impressive.

# **Download Google Chrome For Windows On Mac**

**Where can you run this program?**

# **Download Google Chrome Browser**

#### **Is there a better alternative?**

#### **Our take**

Mac users tend to do things their own way. You've opted for the non-mainstream computer hardware, so using the native installed Safari browser seems in character. Safari's minimalist look draws Mac users in as well. Google with the crowd'. Putting that aside, Mac owners should dig into what they really use their web browsers for, and determine if data privacy or features is more important to them. Better yet, why not have two browsers?

#### **Should you download it?**

## 75.0.3770.100